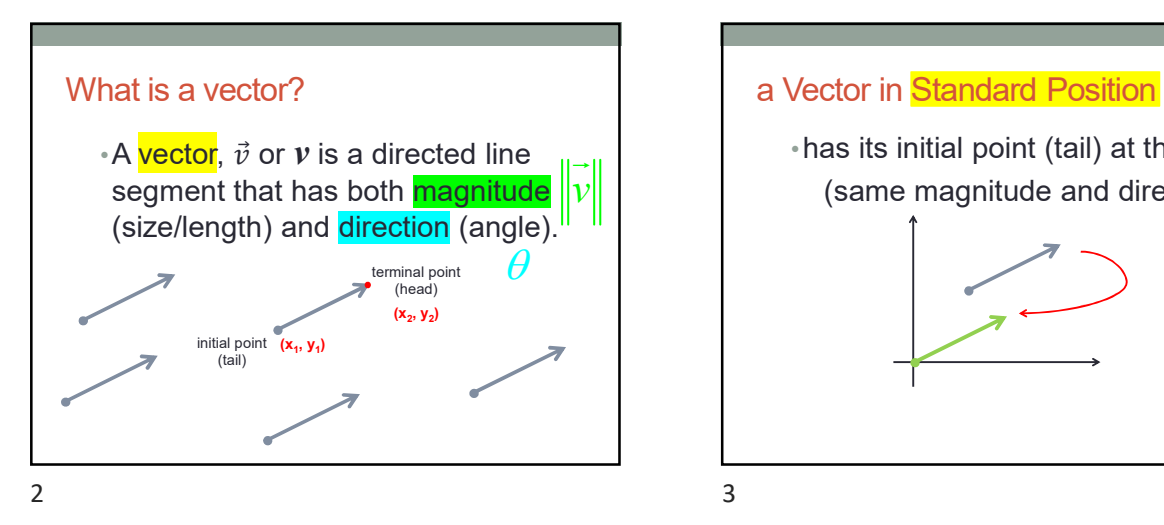

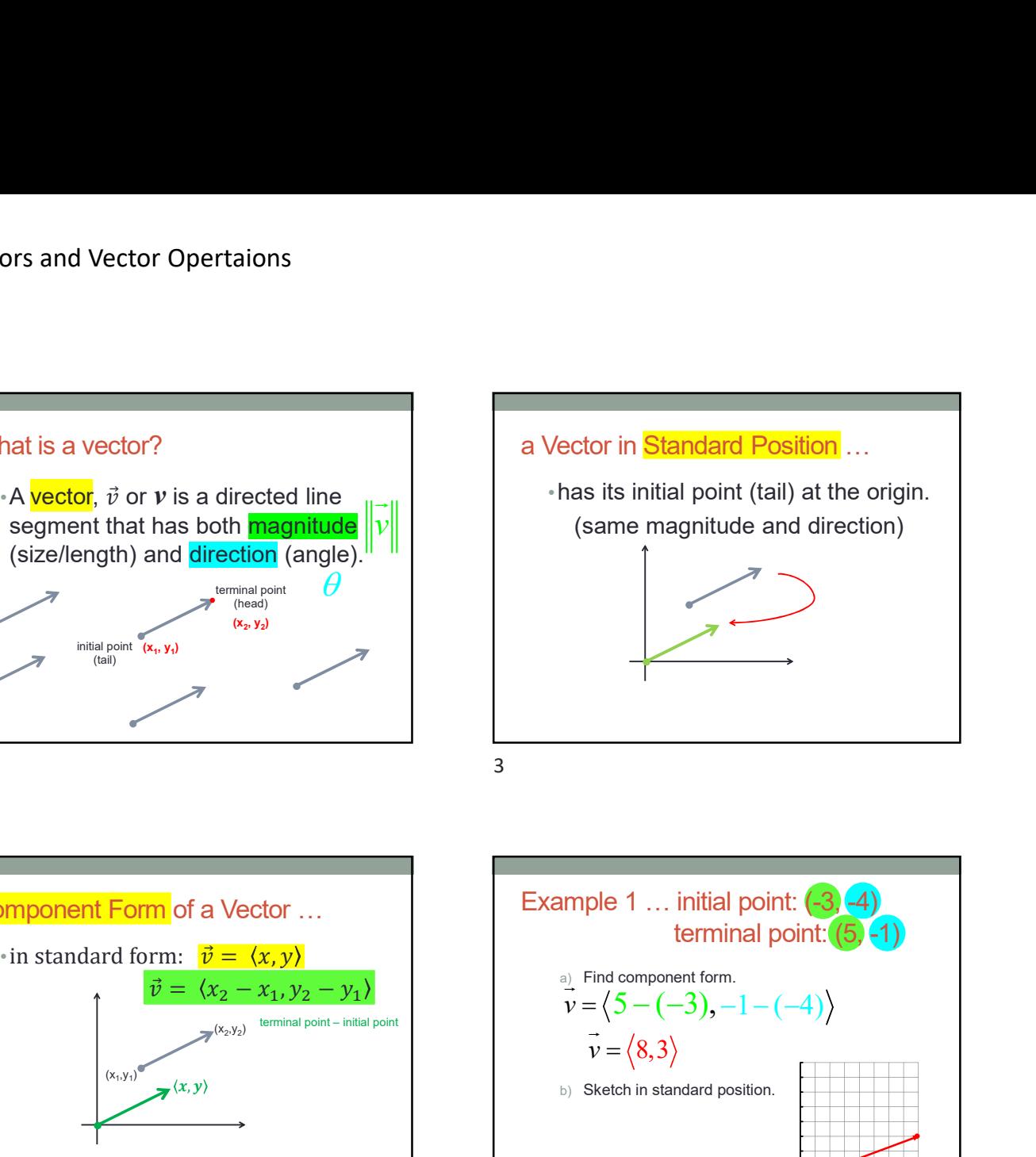

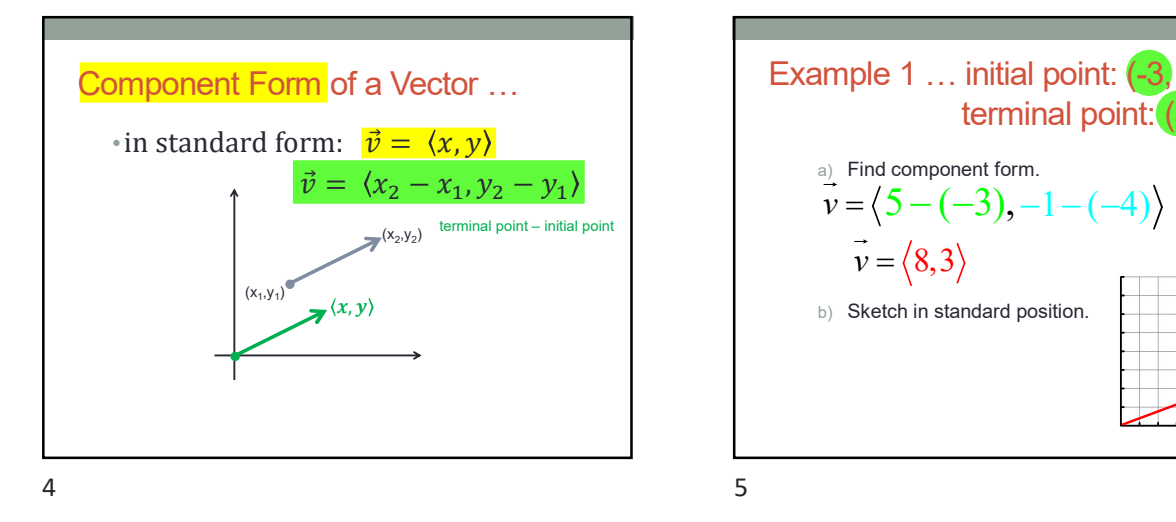

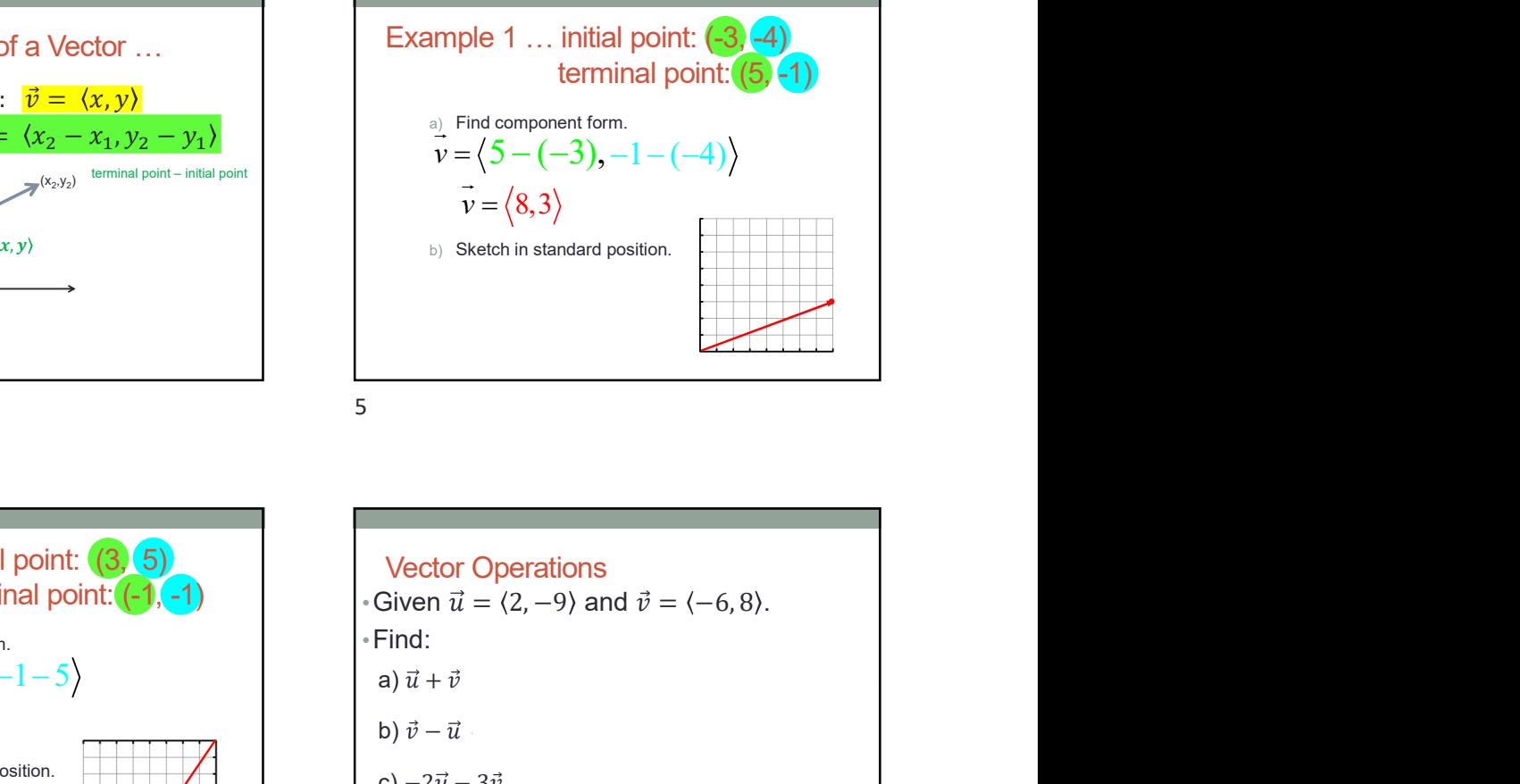

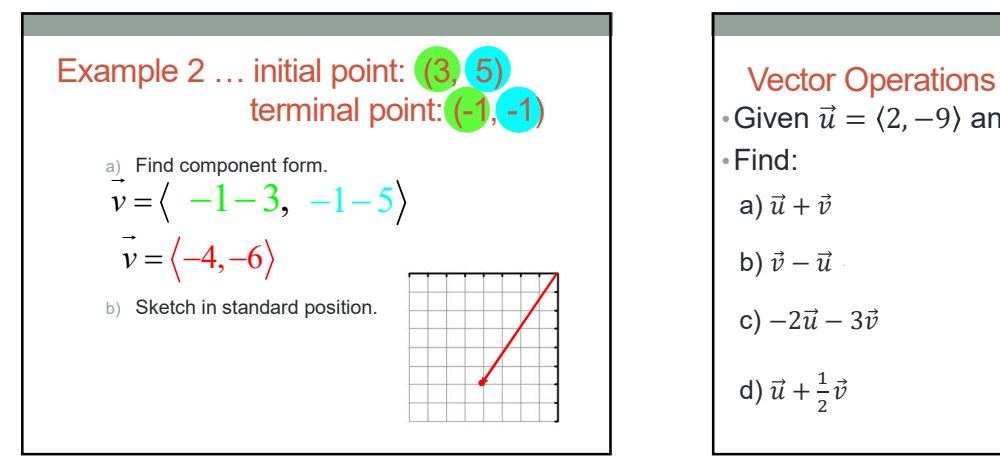

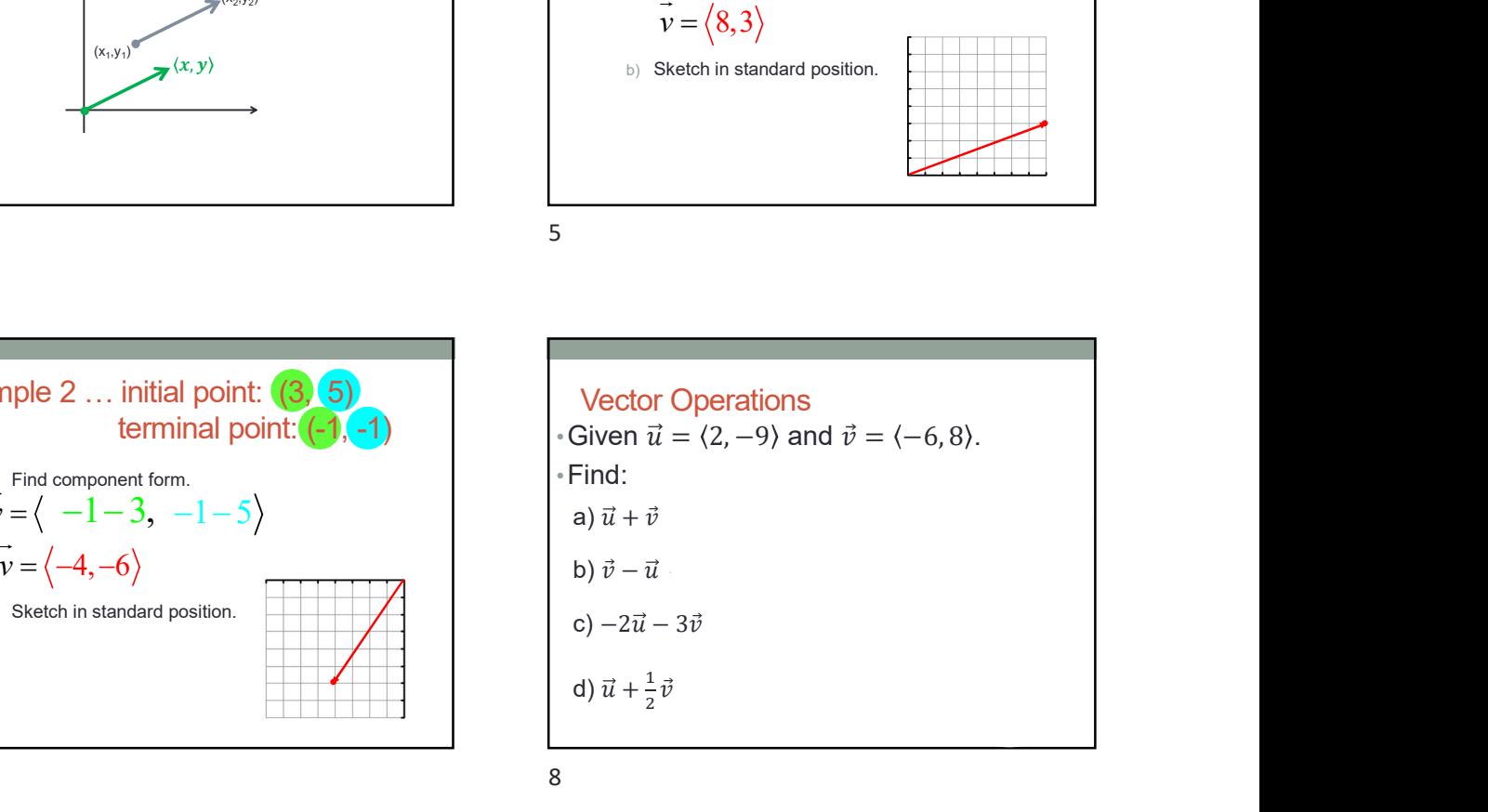

 $6$